## **【高等学校「情報Ⅰ」 コンピュータとプログラミング、プログラミング】①**

神奈川県

## **学習指導と学習評価の工夫・改善点の概要**

・プログラミングを行う前に、設計シート(紙)を作成することにより完成イメージをもち、実際にプログラムとして表現する。 ・チェックリストにより学習の進捗を確認することで、プログラミング学習を振り返り、次の学習につなげる。 : \_\_\_\_\_\_\_\_\_\_\_\_\_\_\_\_\_\_\_\_\_\_\_\_\_\_\_\_\_\_\_\_\_\_\_\_\_\_\_\_\_\_\_\_\_\_\_\_\_\_\_\_\_\_\_\_\_\_\_\_\_\_\_\_\_\_\_\_\_\_\_\_\_\_\_\_\_\_\_\_\_\_\_\_\_\_\_\_\_\_\_\_\_\_\_\_\_\_\_\_\_\_\_\_\_\_\_\_\_\_\_\_\_\_\_\_. r-―----------------------------------------------------------------------------------------------------]

## **評価規準**

- ・【思考・判断・表現】:目的に応じたプログラミングを行い、その結果を踏まえて適切な解決方法を考えている。 r----------------------------------------------------------------------------------------------------:
- ・【主体的に学習に取り組む態度】:プログラミングの過程を評価し、改善しようとしている。

### **学習指導と学習評価の工夫・改善の具体的な取組** チェックリストによる振り返り **1.プログラミング的思考に関するワーク(プリント学習)** ・コンピュータを用いないプログラミング的思考に関するドリル学習 ・プログラム(コード)の意味を考える学習 **2.前時までに学習したプログラムの復習、新しいコードの学習** ・前時までに学習した内容、コードでの表現について確認する。 ・配付するプログラムの1行1行をコメントアウトしておき、コードの意味を予想する。 ・コードの一部(パラメータ)を変更して、違いを確認する。 **3.プログラムの作成** ・2で予想し、学んだコードを使って、プログラムを作成する。 ・HOP⇒STEP⇒JUMPの順にスモールステップで難易度を設定。 **4.チェックリストによる振り返り** ・本時の授業の流れに沿ったチェックリストで、自分ができたことをチェックする。 ・チェックリストで✔をより多くつけるために必要だったことを分析し、次回につなげる。 プログラミング的思考に関する ワーク 前時までの復習 新しいコードの学習 プログラムの作成 **【本時の学習の流れ】** : ----------------------------------------------------------------------------------------------------』 r----------------------------------------------------------------------------―ー <sup>9</sup>

# **【高等学校「情報Ⅰ」 コンピュータとプログラミング、プログラミング】② ュータとプログラミング、プログラミング】②**<br><u>①新しいコードの学習</u>

### 【図②:GUI設計シートによる紙での設計】 Python GUI設計シー  $<$ JUMP $>$ (zukei82. py)  $\frac{1}{2}$   $\frac{1}{2}$  ―~'ナ す,{flC; , 国Wt<sup>~</sup> Im •  $200$ 日 --一ー 立ぎ ニ・ り霜 ,〉 阿'て") <sup>+</sup>  $\sim$  $(\ast; \cdot)$  ,  $\rightarrow$   $(45, \cdot)$ プ'~ - - <sup>←</sup>  $(40037)$  $\begin{pmatrix} 1 & 0 & 0 \\ 0 & 0 & 0 \\ 0 & 0 & 0 \\ 0 & 0 & 0 \\ 0 & 0 & 0 \\ 0 & 0 & 0 \\ 0 & 0 & 0 \\ 0 & 0 & 0 \\ 0 & 0 & 0 \\ 0 & 0 & 0 \\ 0 & 0 & 0 \\ 0 & 0 & 0 \\ 0 & 0 & 0 \\ 0 & 0 & 0 \\ 0 & 0 & 0 \\ 0 & 0 & 0 \\ 0 & 0 & 0 \\ 0 & 0 & 0 \\ 0 & 0 & 0 & 0 \\ 0 & 0 & 0 & 0 \\ 0 & 0 & 0 & 0 \\ 0 & 0 & 0 & 0 \\ 0 &$  $\qquad \qquad \qquad \left( \frac{1}{2} \right) \left( 4\degree, 4\degree, 4\degree \right)$ 280,400)  $\sim$  ''  $\sim$  ''  $\sim$  → ← 9 - l → →

## 【図③:チェックリストによる振り返り】

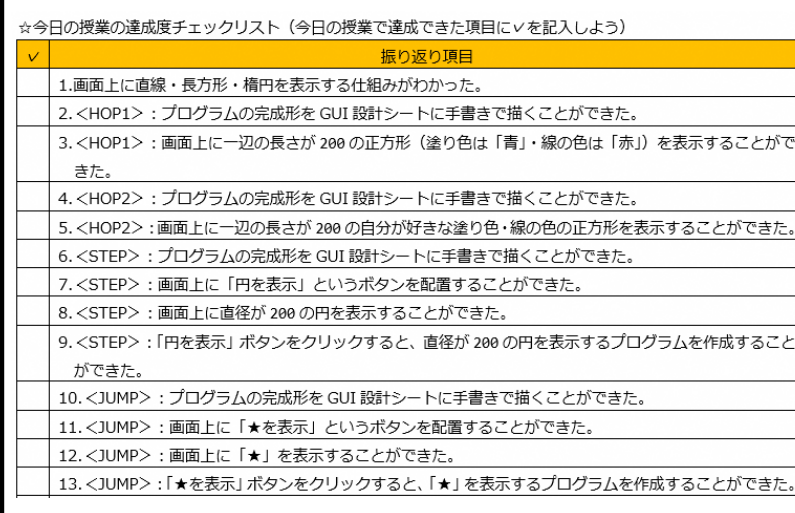

①新しいコードの学習 I ・サンプルプログラムを全員に配付。 (新たに学ぶコードの行頭はコメントアウトし、実行されないように設定) ・1行ずつコメントアウトを外して実行し、前後の変化を比較する。 ・前後の変化からコードの意味を予想する。 ・数値やカラーコードなどを変更して、コードの意味を再確認する。 ②プログラムの作成(GUI設計シートによる紙での設計、図②) ・①で学習(予想)したコードを使って、プログラムを作成する。 (スモールステップでの課題設定の例) 【HOP】 ・一辺の長さが200の正方形(塗り色は「青」・線の色は「赤」)を 表示するプログラムを作成しなさい。 【STEP】 ・ボタン「円を表示」をクリックすると、直径が200の円を表示する プログラムを作成しなさい。 【JUMP】 ・ボタン「★を表示」をクリックすると、星の形(★)と文字列 「STAR」を表示するプログラムを作成しなさい。 (3)チェックリストによる振り返り (図③) ・授業の流れに沿ったチェックリストで、今日の授業で達成できた項目をチェ ックする。 ・チェックリストで✔をより多くつけるためには何が必要だったかを自己分析し 記述する。 【活用したソフトや機能】 Python ゚**ユータとプログラミング、プログラミング】②**<br><del>①新しいコードの学習</del><br>・サンプルプログラムを全員に配付。 ¥ '~--------------------------------------------------------------------------------------~/

### 神奈川県

#### 「共通教科情報科「情報Ⅰ」の学習指導と学習評価の工夫・改善について」

- ○単元(題材)名:コンピュータとプログラミング、内容(テーマ)名:プログラミ ング
- ・プログラミングで設計やデザイン(今回は GUI の画面設計)をするうえで、設計シ ートの採用は効果的であった。ただし、生徒の手元に設計シートがあったにも関わ らずあまり活用されていなかったので、実際の授業の中でもっと活用を促すことが 必要であった。
- ・新規コードの学習について、教員が「このコードはこういう意味である」と一方的 に解説する形式ではなく、サンプルプログラムを1行ずつ解読していく形式で行っ ており、生徒自身がコードを読み解く習慣をつけられるようになる教材であった。
- ・生徒が自分でコードの検証をする時間が長めに設定されており、個別のペースで進 められる授業構成が良かった。教員はこの時間で個別の生徒のフォローを行うこと ができた。
- ・情報Ⅰにおけるプログラミングは特定の言語によるコードの習得が目的ではない が、プログラミング(コーディング)の実習をするうえで、コードは必要不可欠で ある。コードの習得が目的とならないよう工夫された授業展開であったが、生徒が 作成した(作成しようとしている)プログラムやアルゴリズムに対する言語化・焦 点化ができるようになると良い。
- ・チェックリスト形式での振り返りの場面では記入できていない生徒はいなかった。 授業の流れに沿ったチェックリストが用意されていたため、生徒は1時間の授業の 流れを振り返ることで、自分自身ができたこと・できなかったことを自己分析する ことができていた。